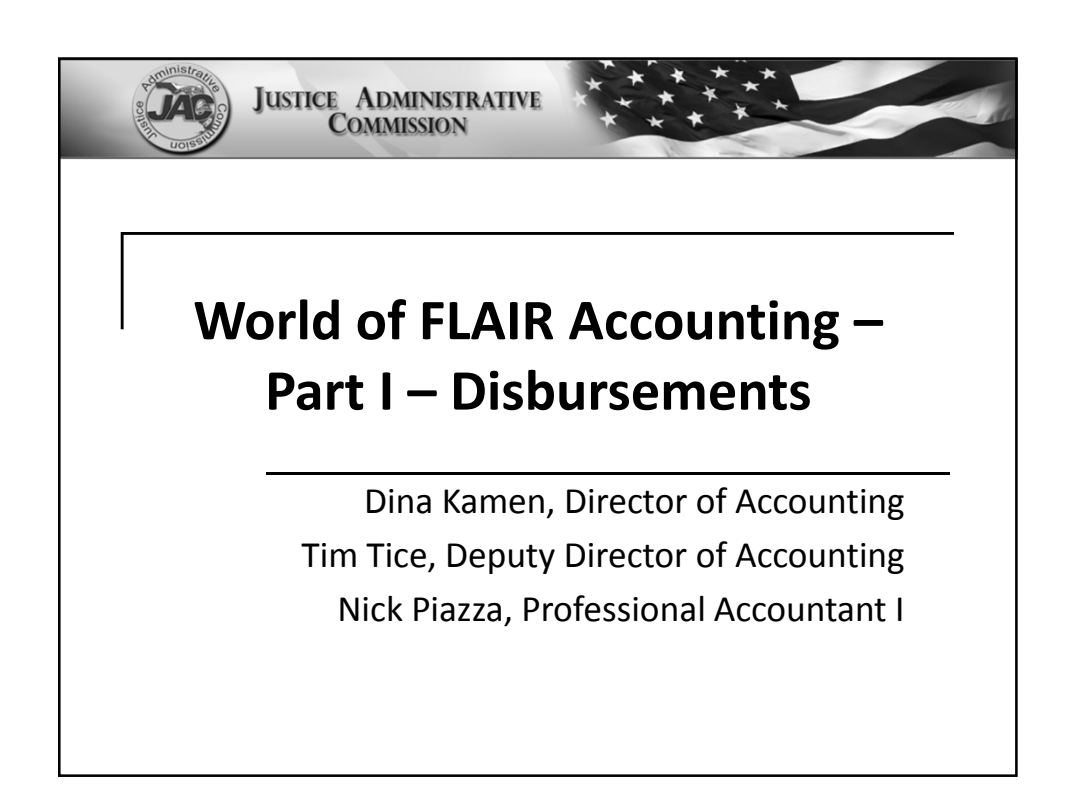

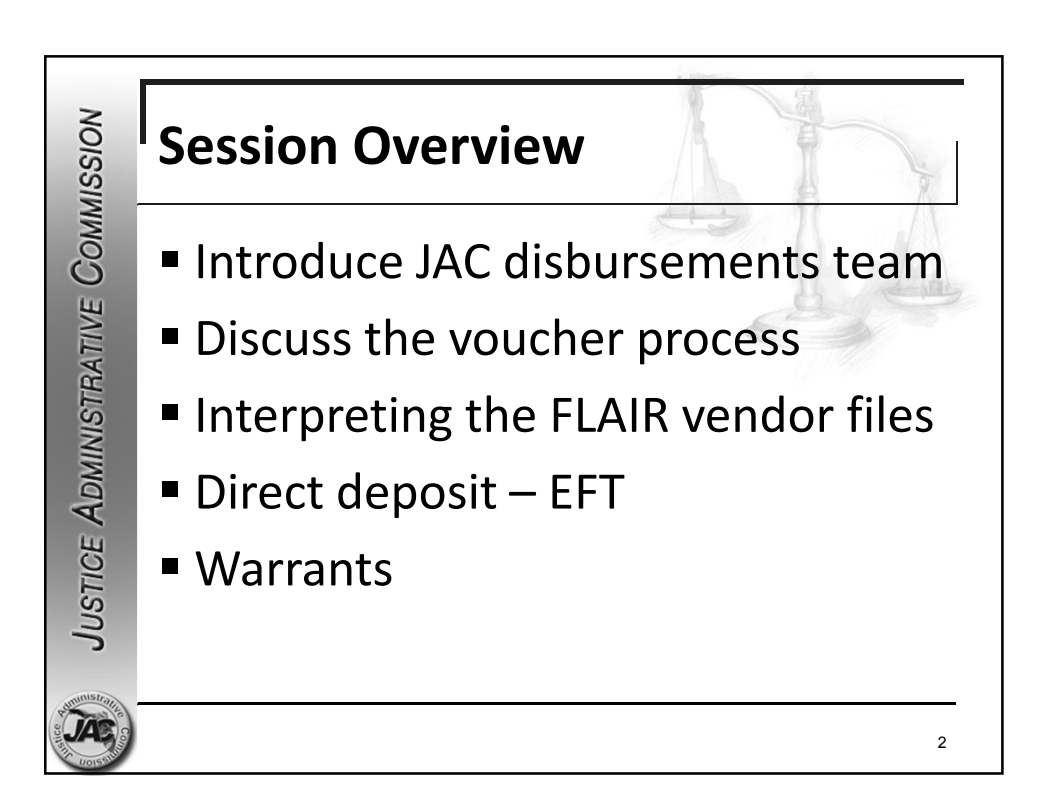

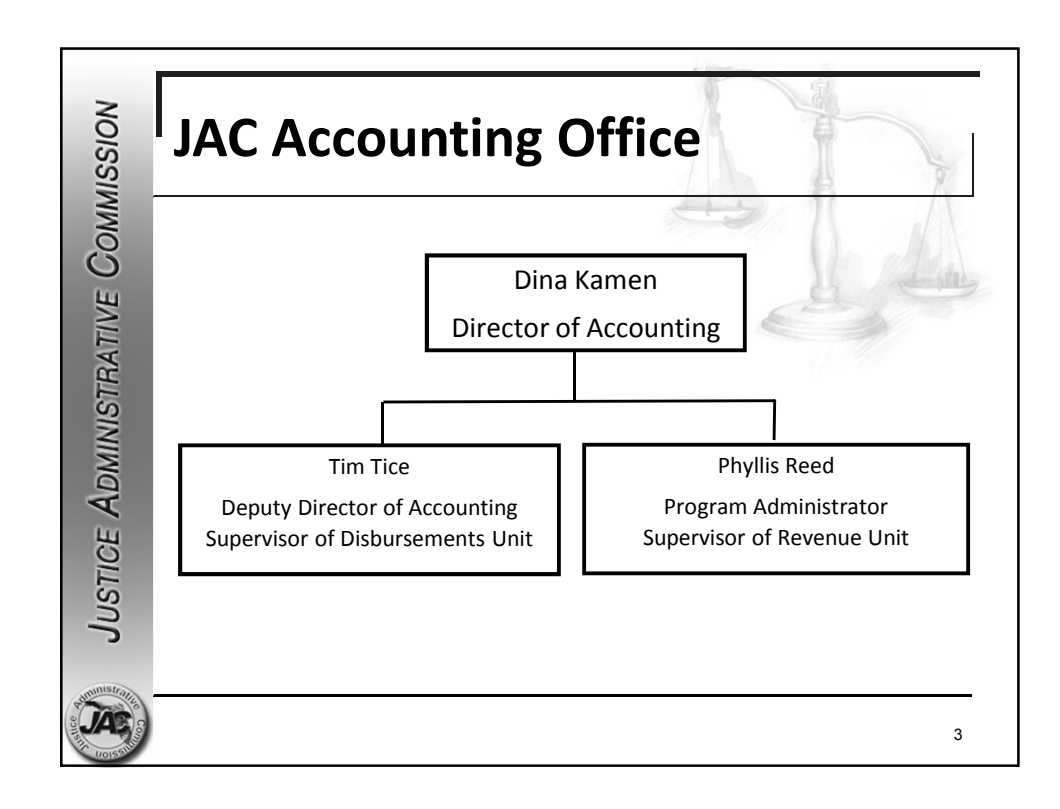

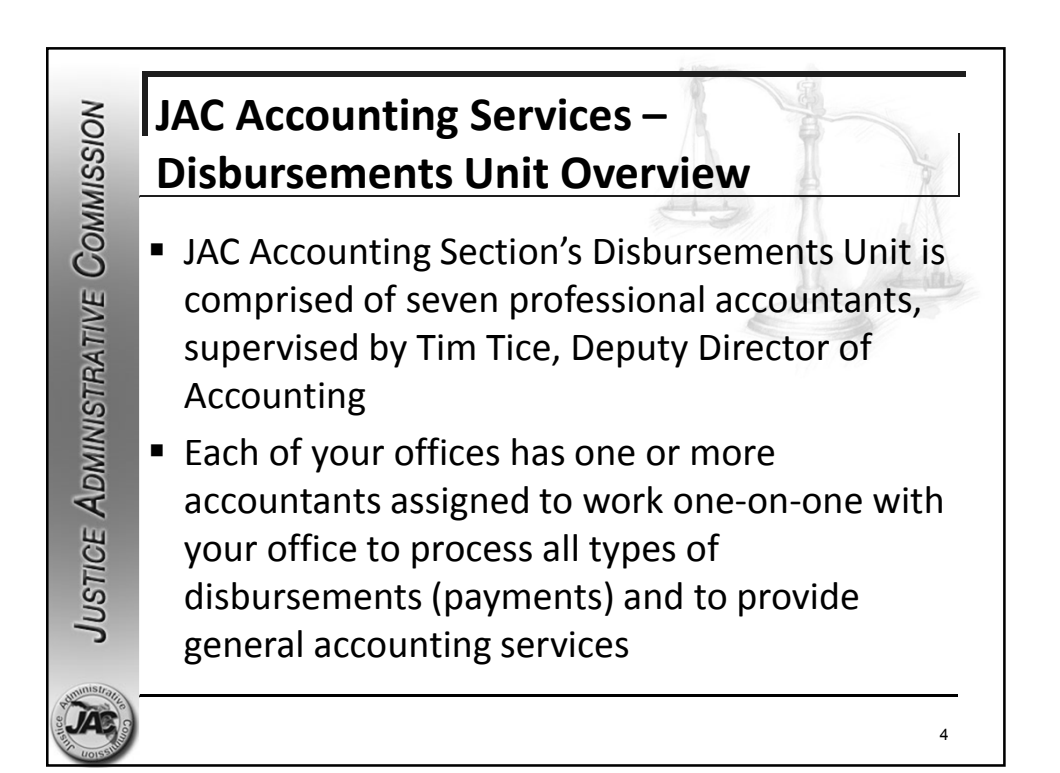

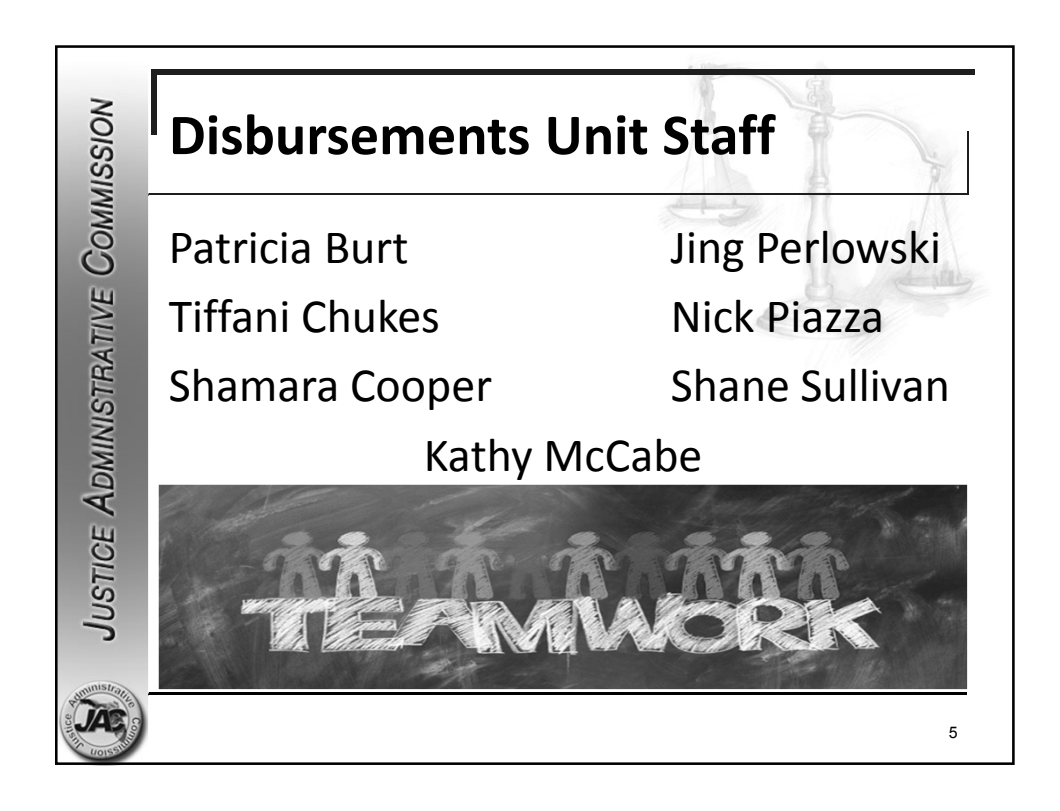

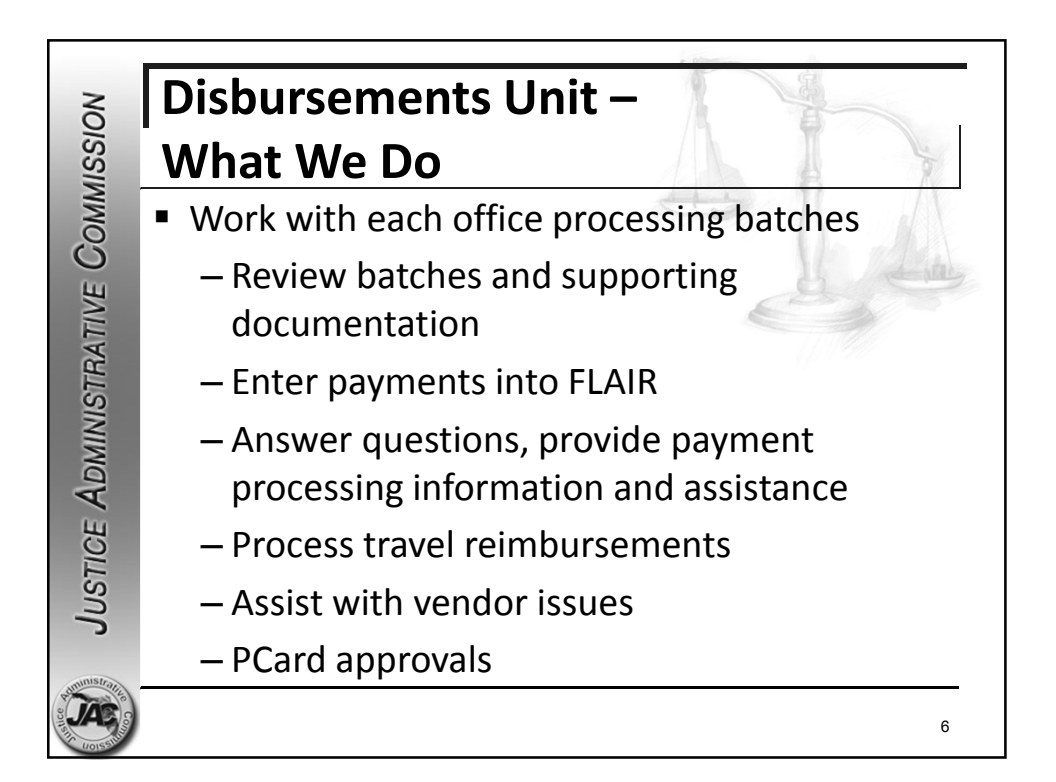

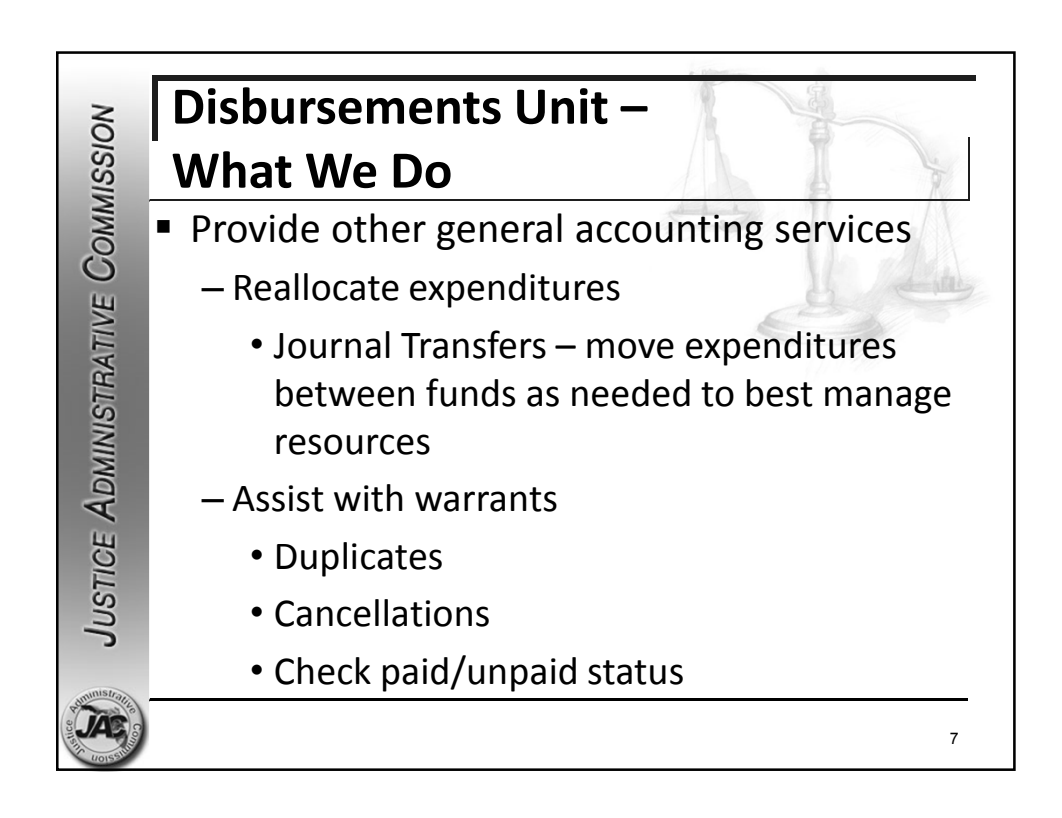

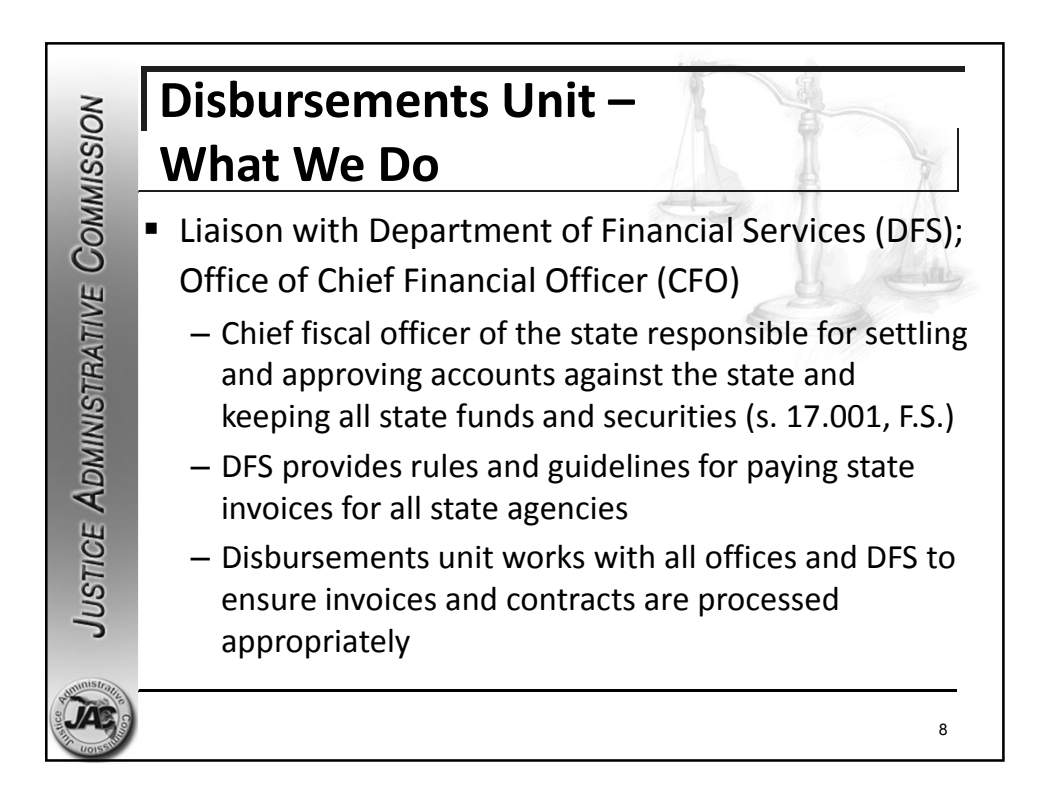

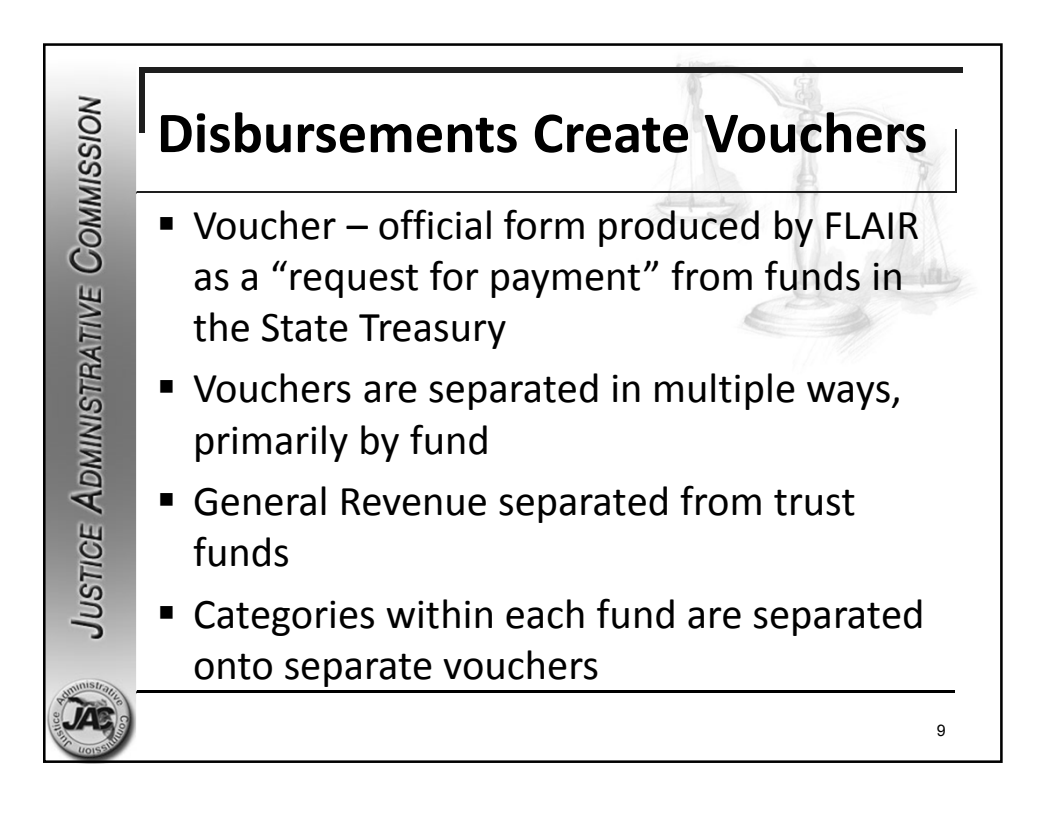

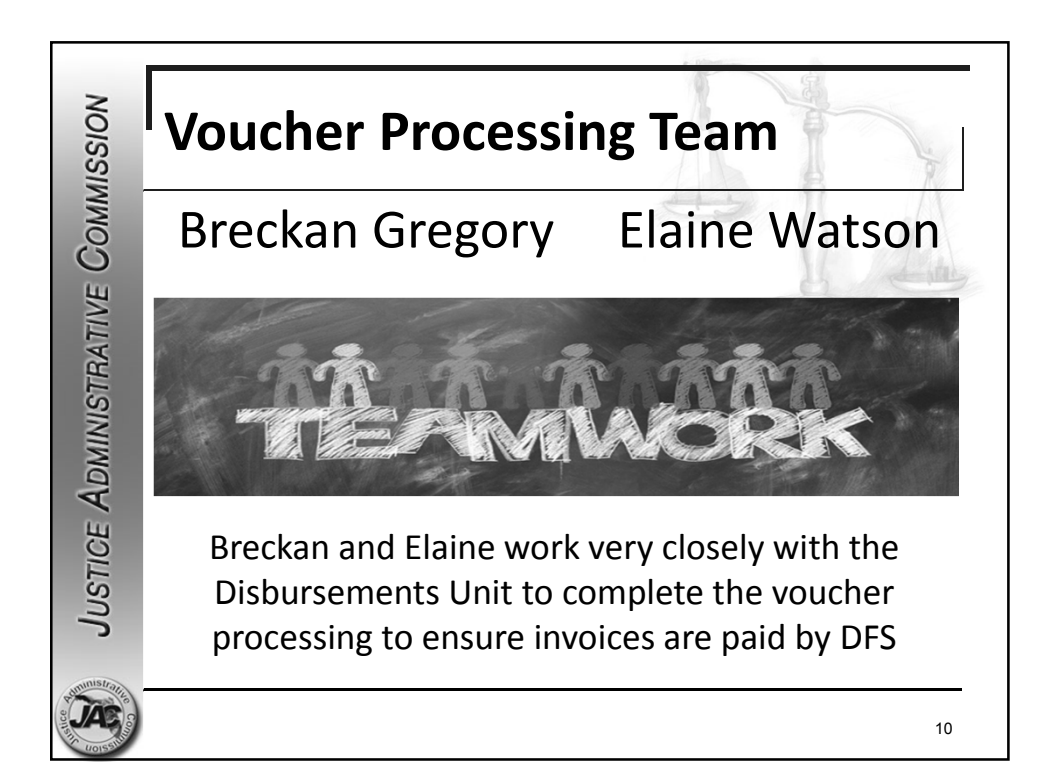

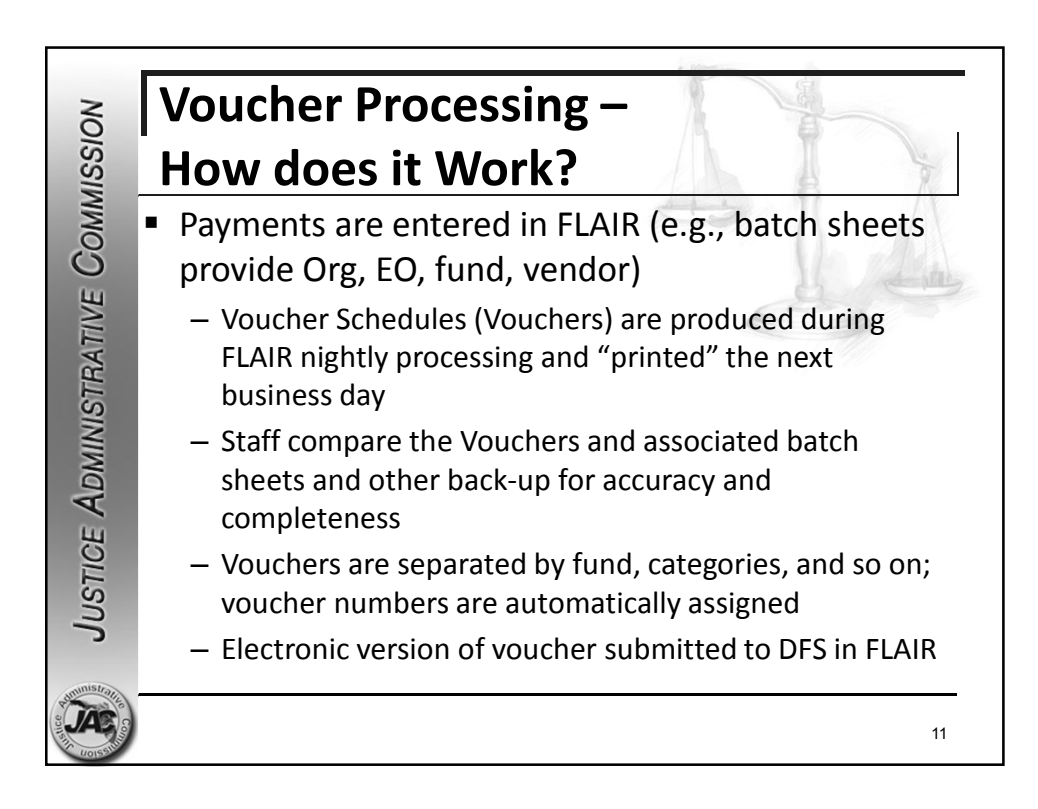

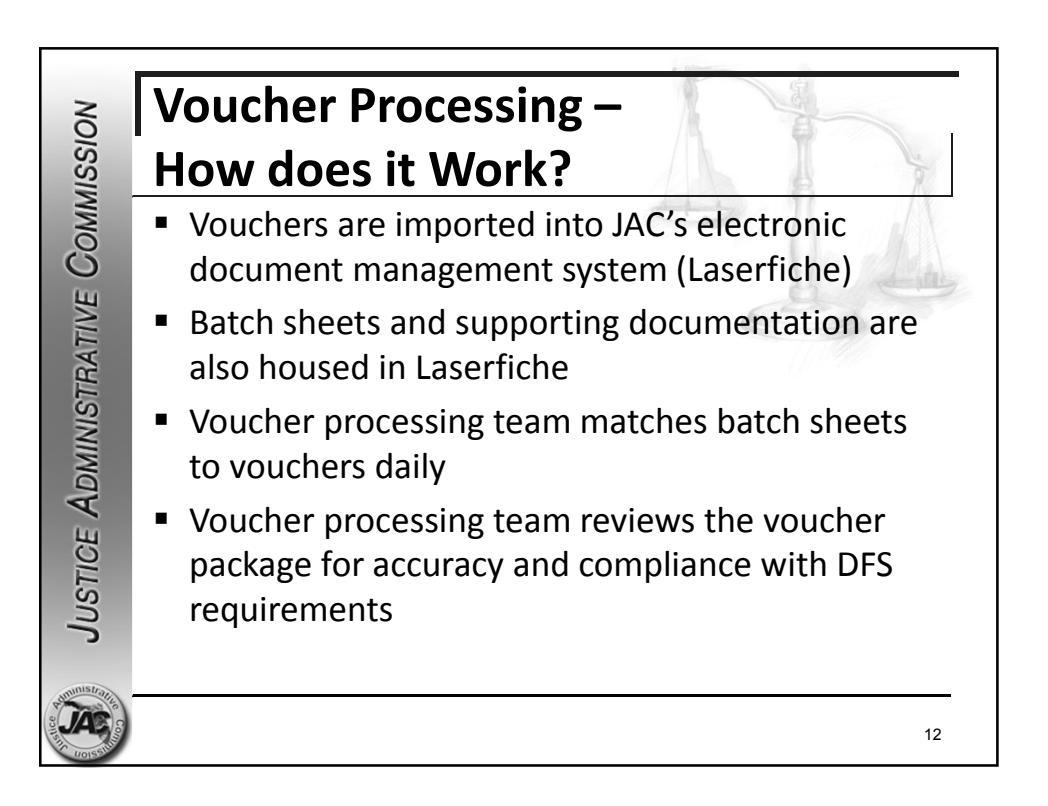

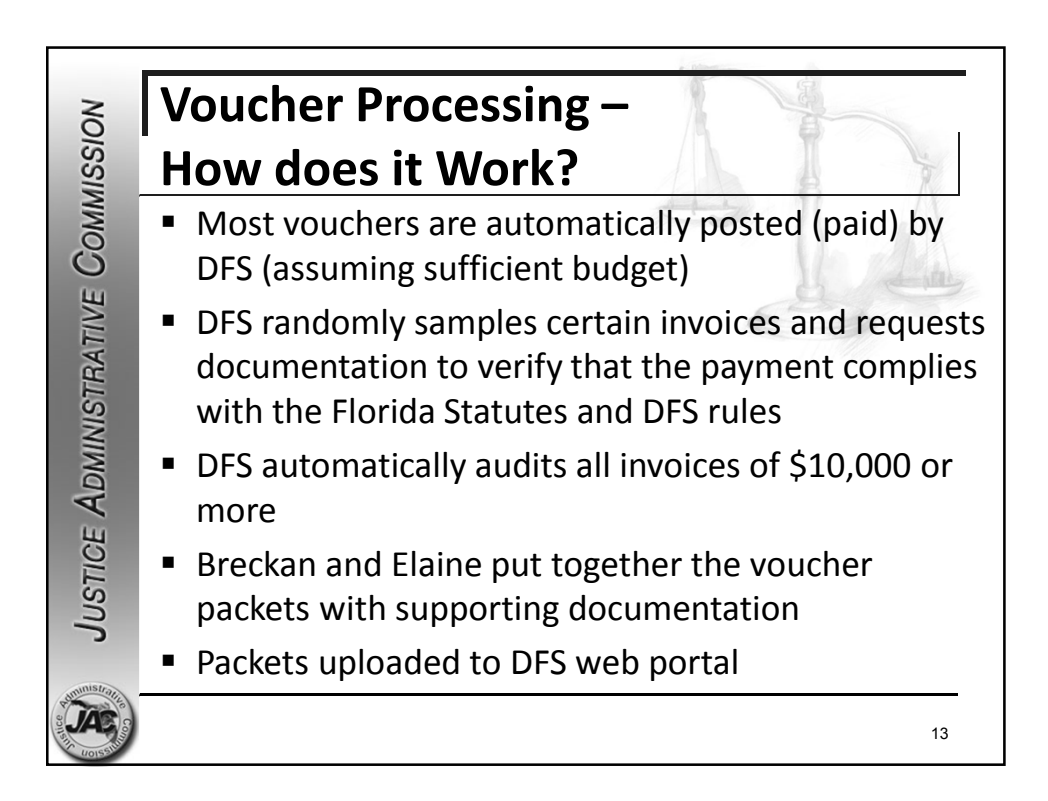

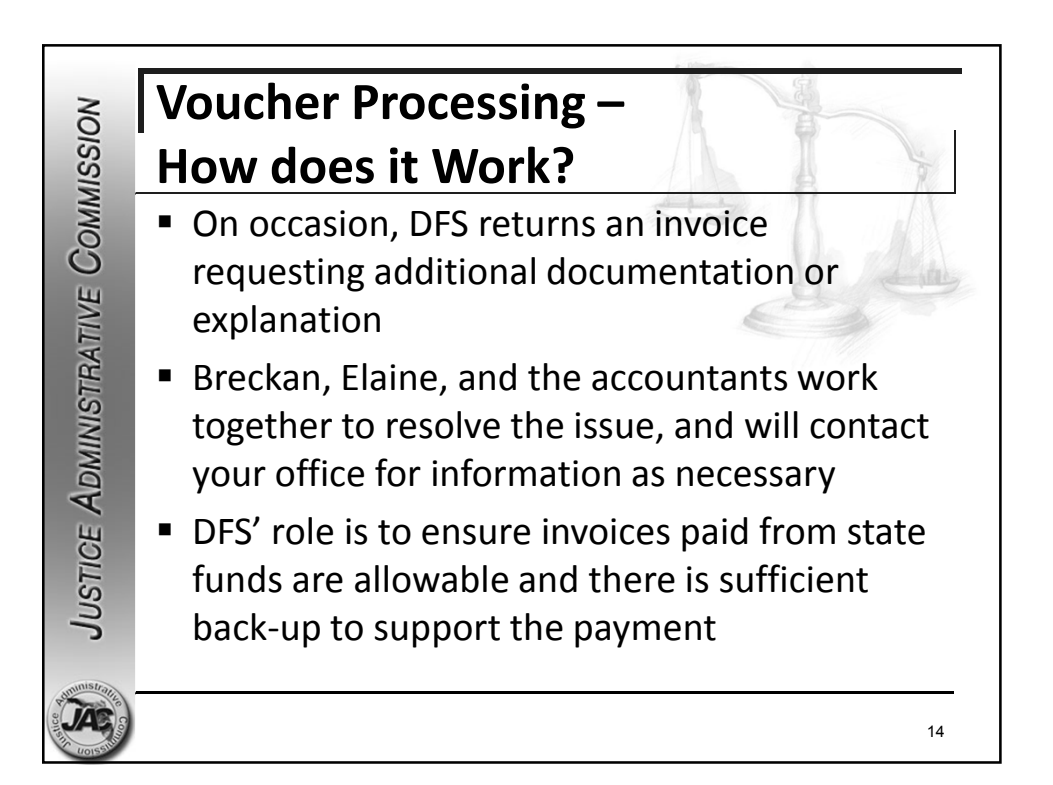

## **General Rule for any Expenditure of State Funds**

JUSTICE ADMINISTRATIVE COMMISSION

"Agencies shall only schedule those disbursements or transfers of funds authorized by law. If such authority is not apparent, the agency must cite the law which either provides the authority to expend funds for the purpose under consideration or necessarily implies the authority to carry out the authorized duty or function. The requirement for legal authority may not be satisfied by demonstrating that the requested disbursement or transfer has been done or approved previously." *DFS, Reference Guide for State Expenditures, November 2019, Page 50.*

15

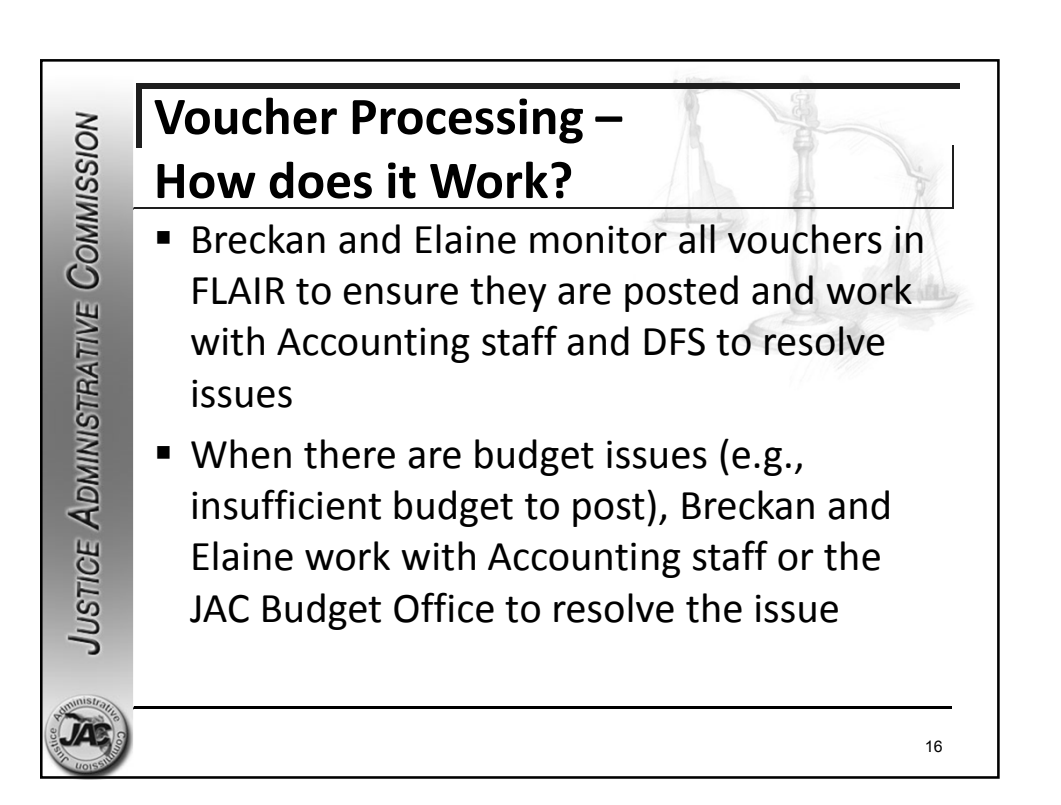

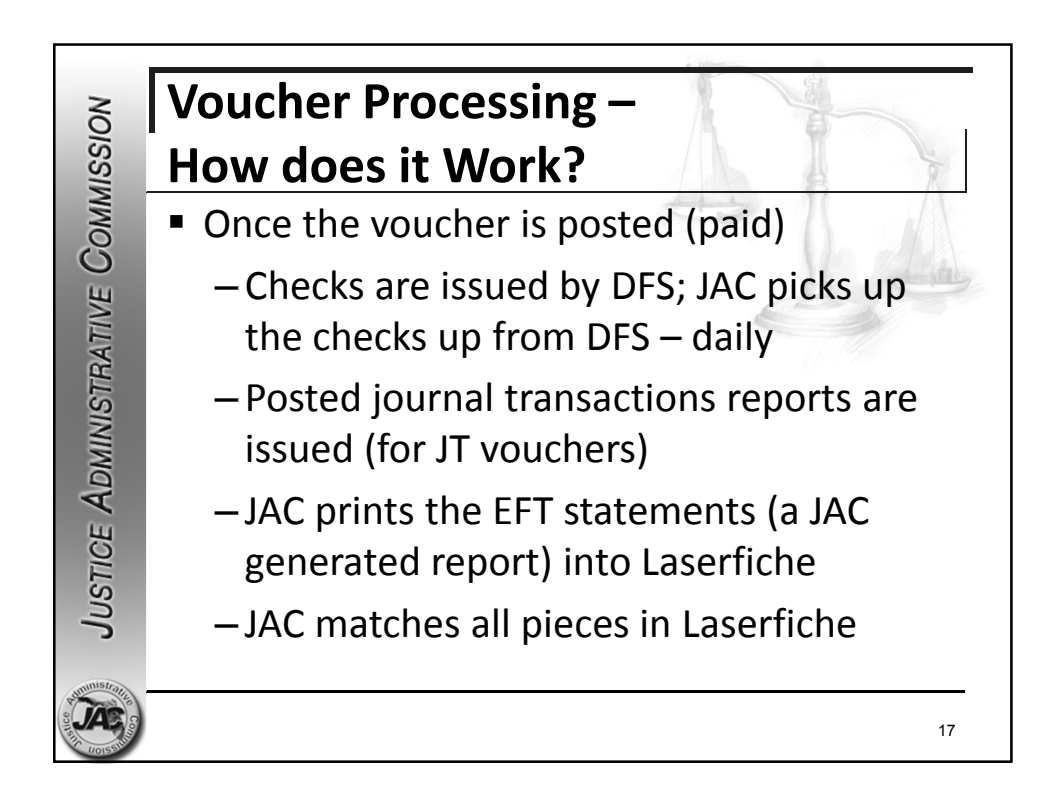

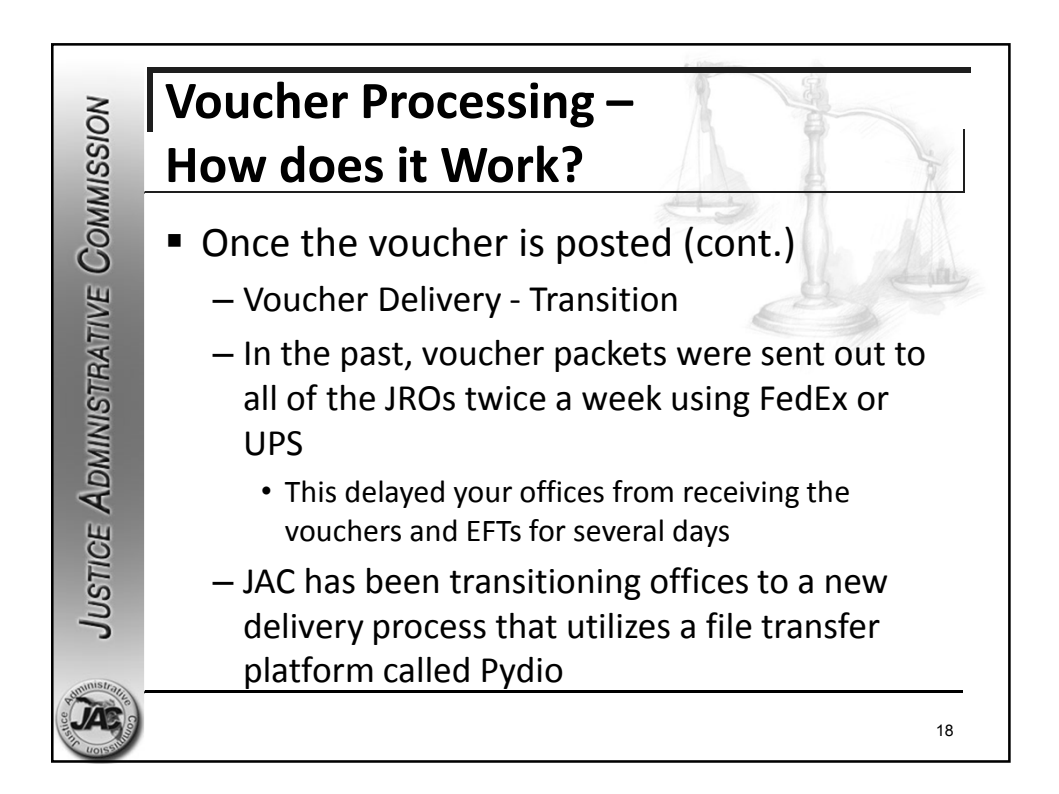

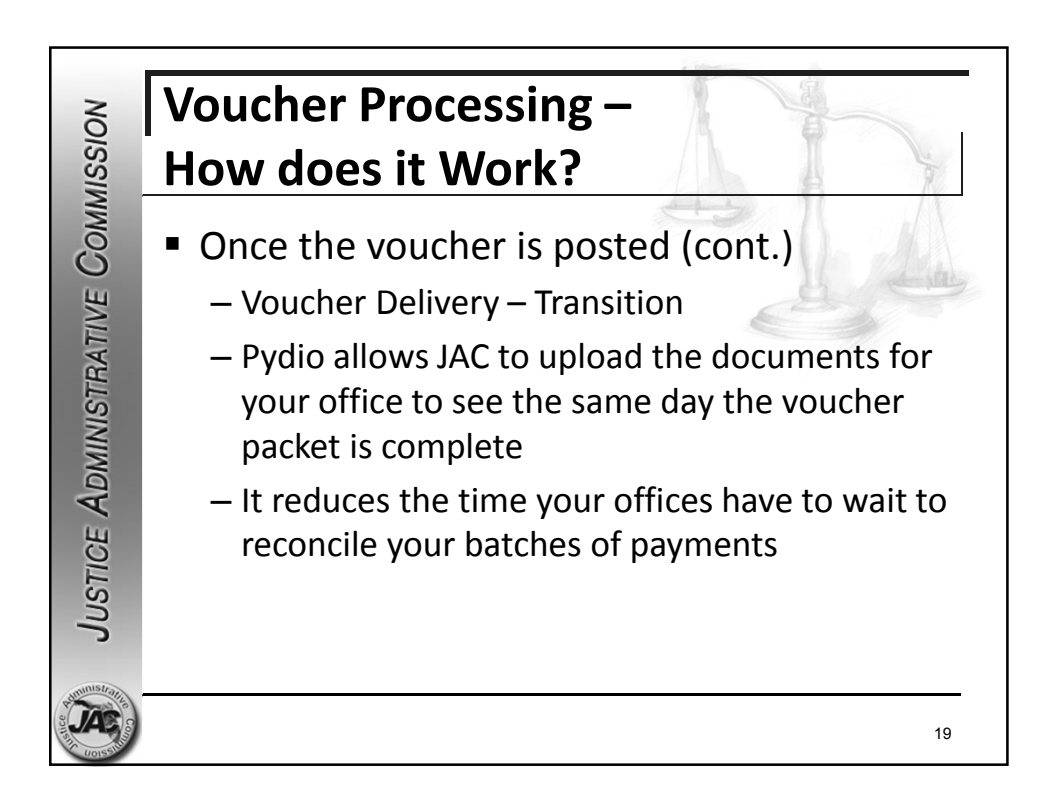

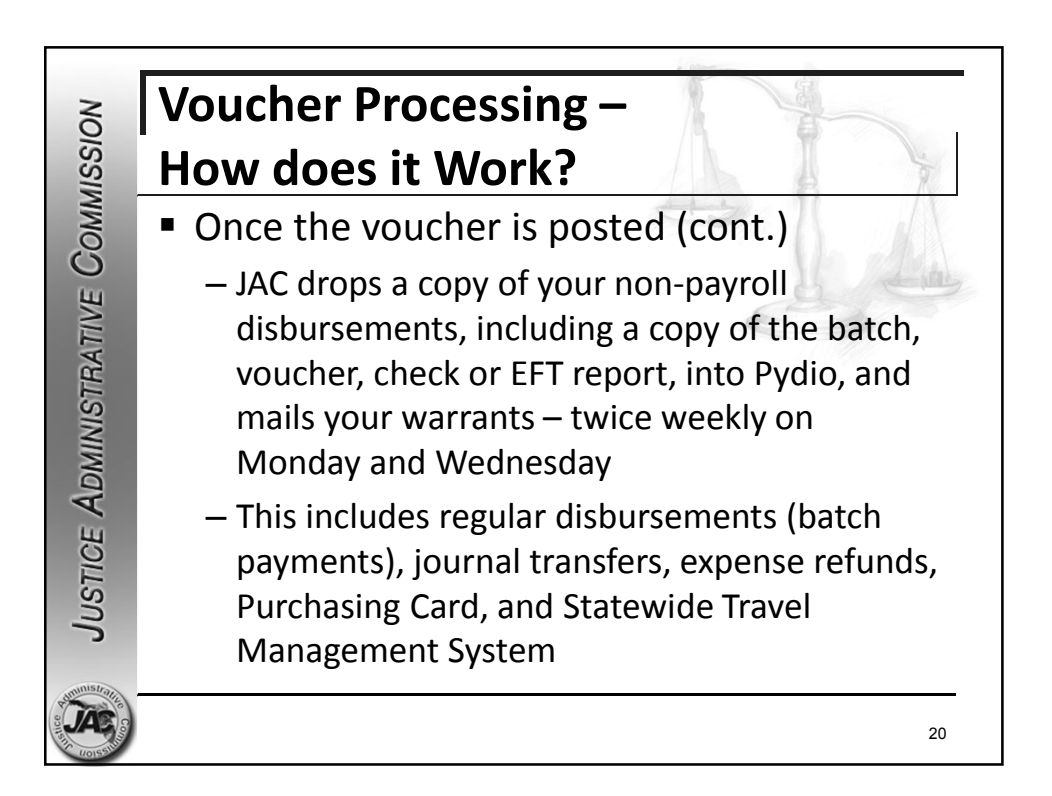

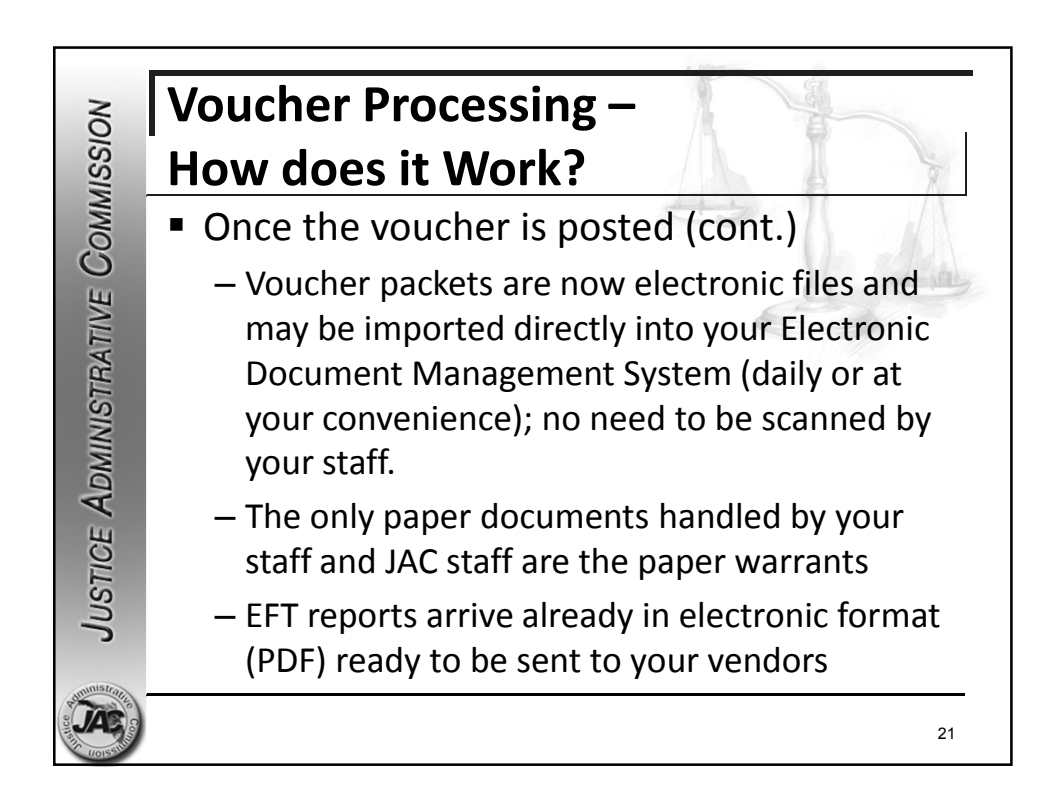

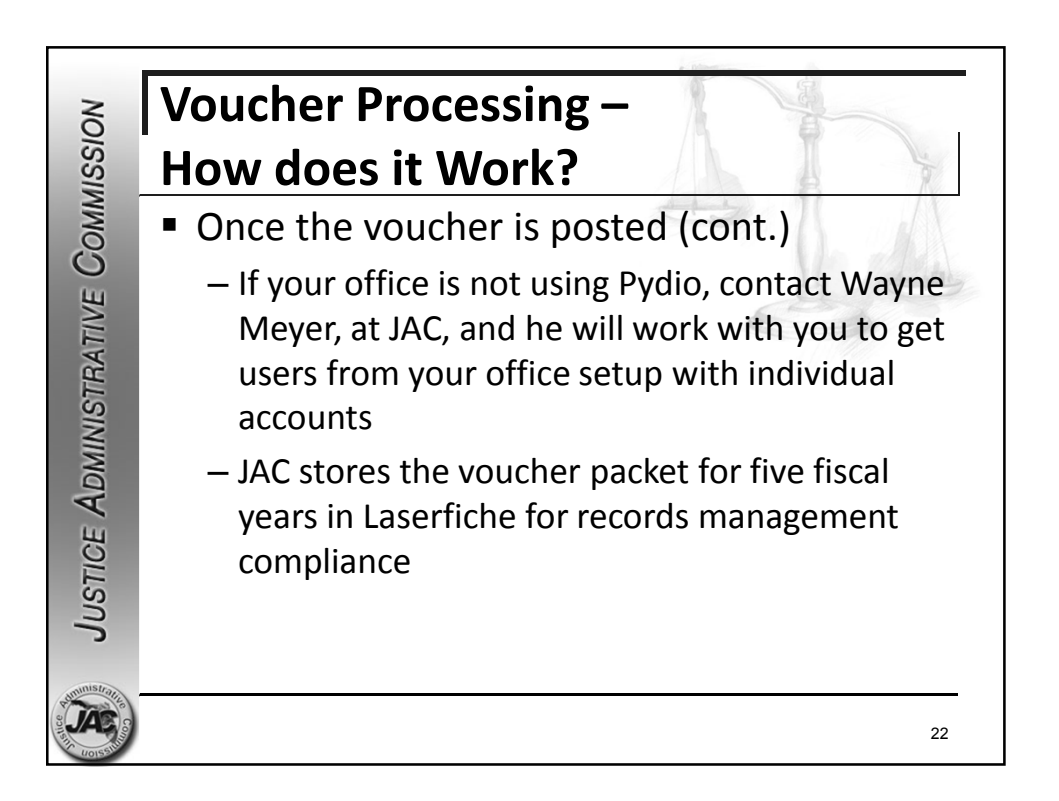

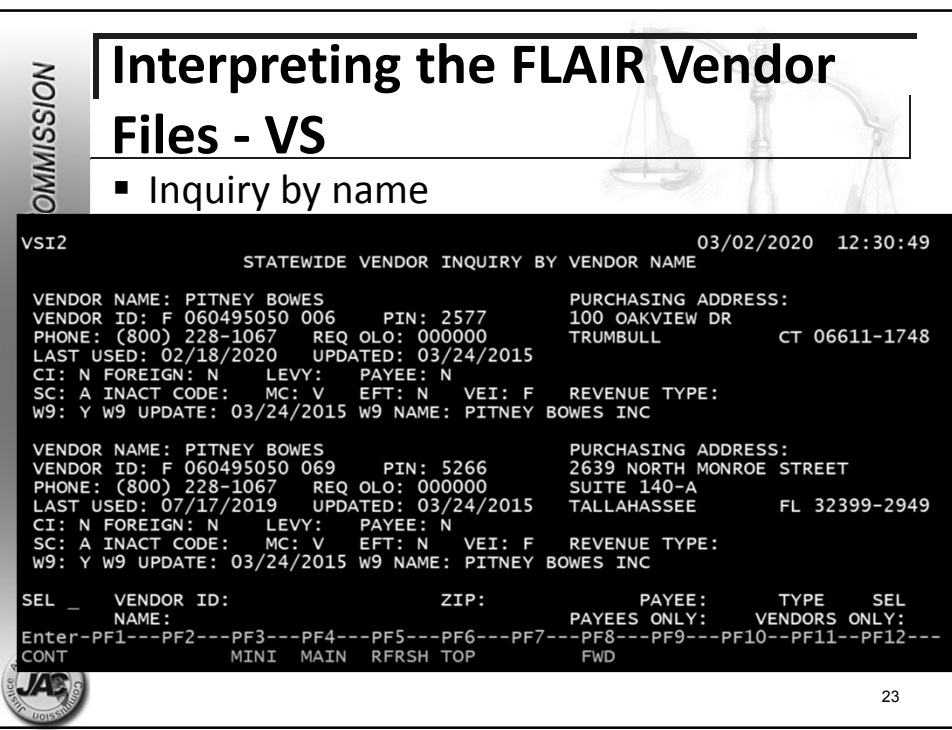

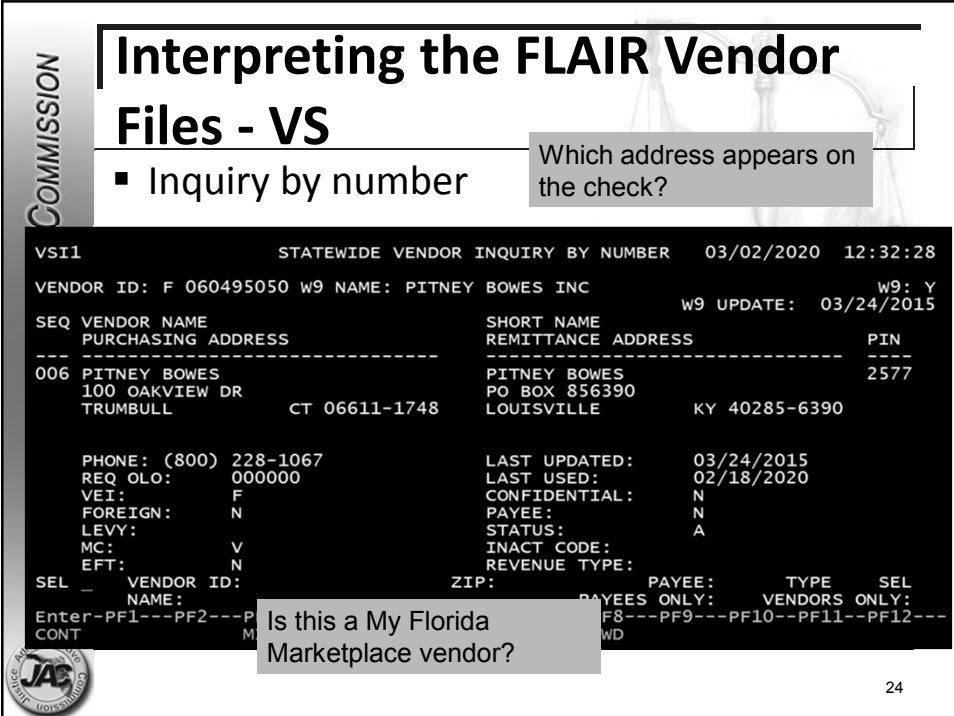

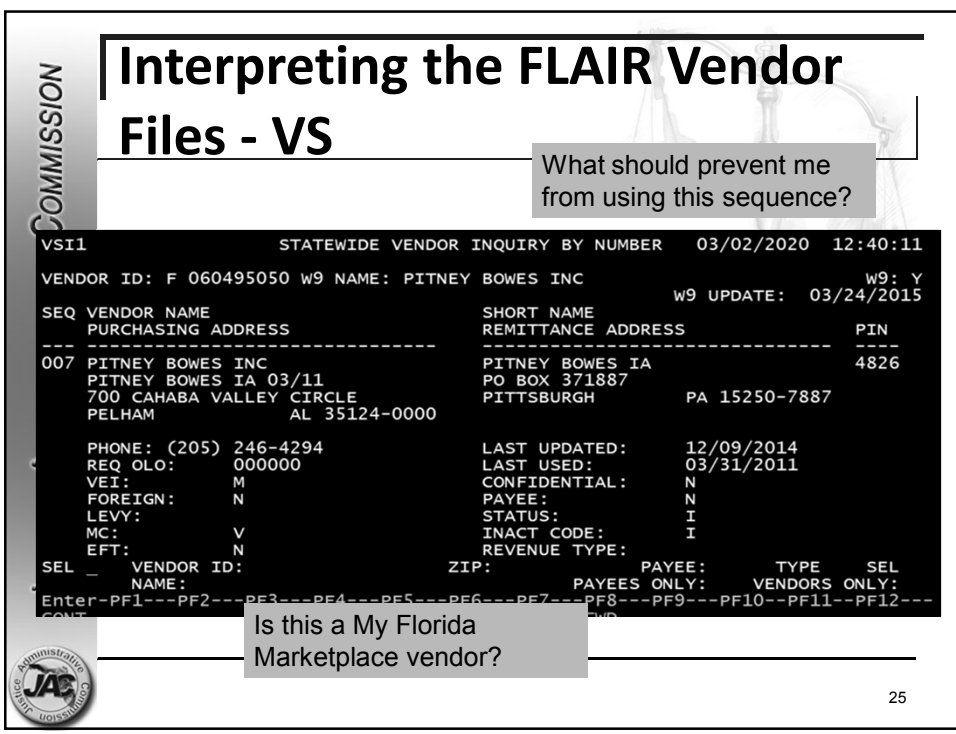

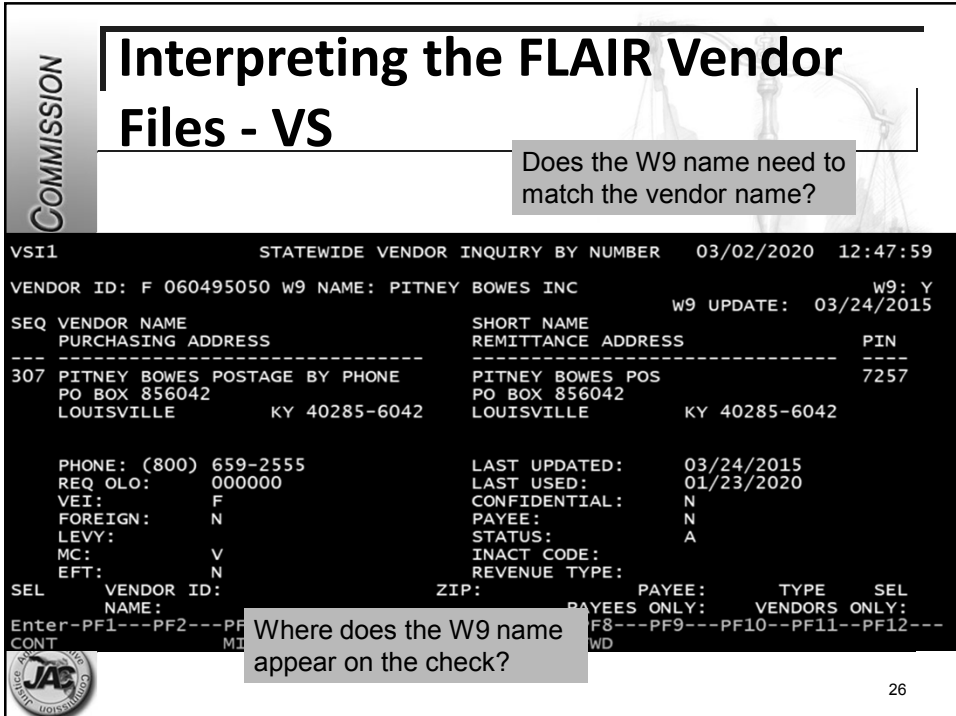

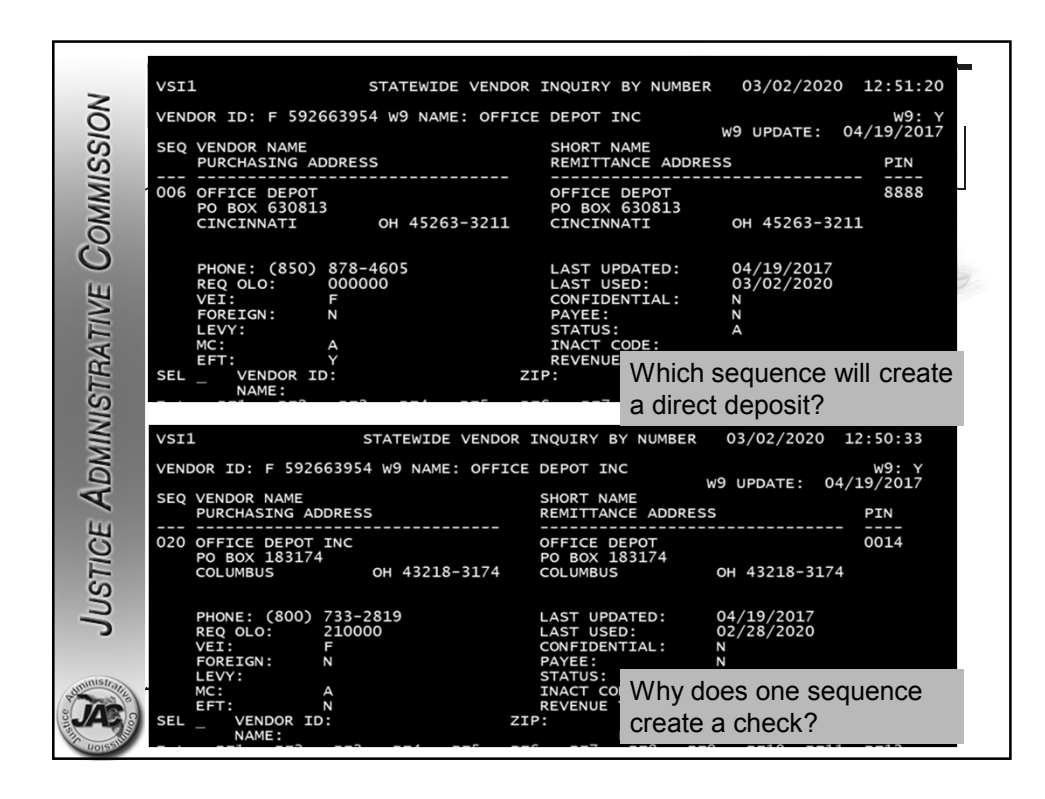

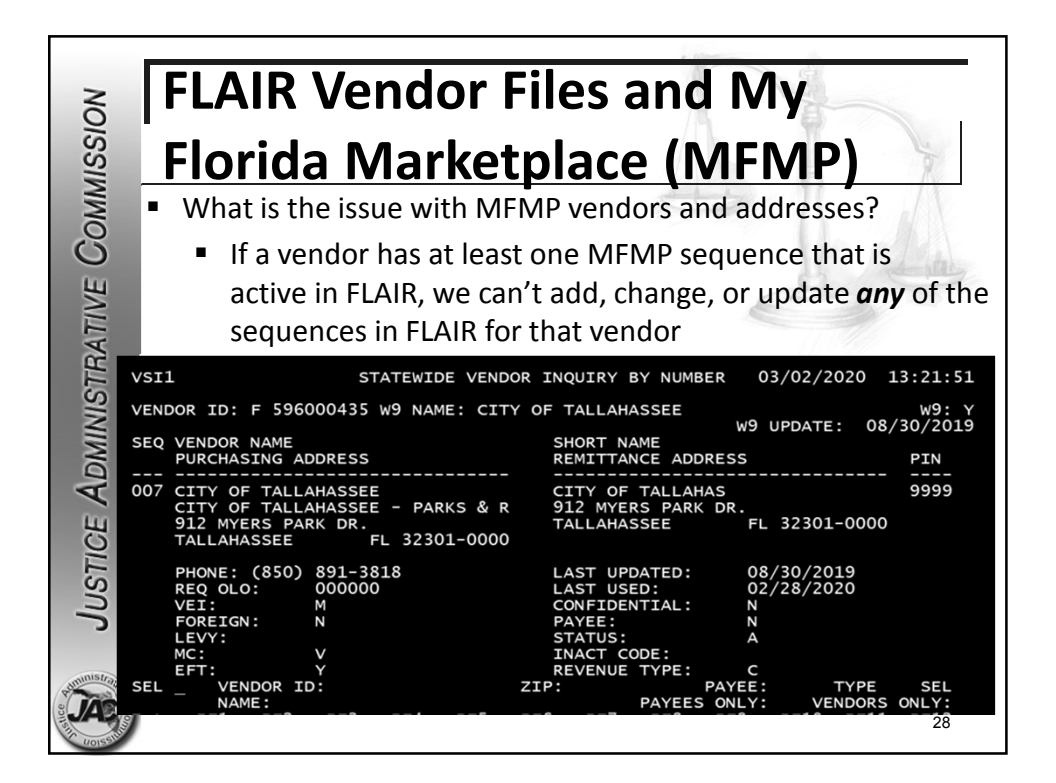

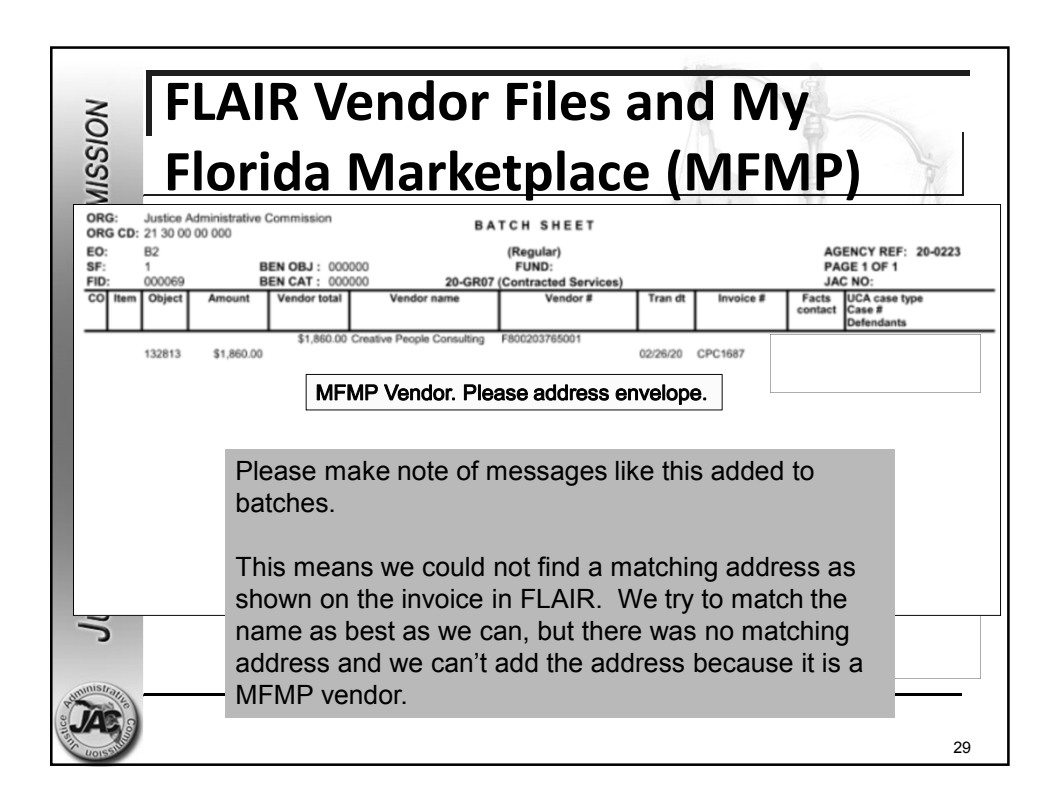

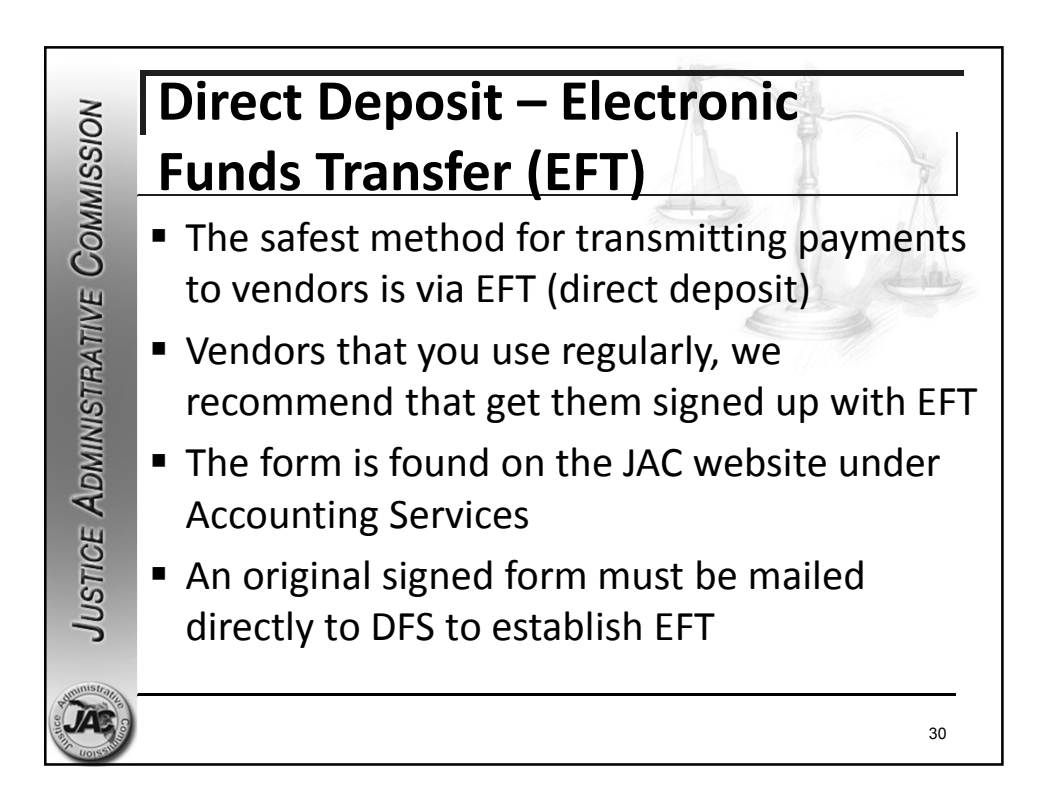

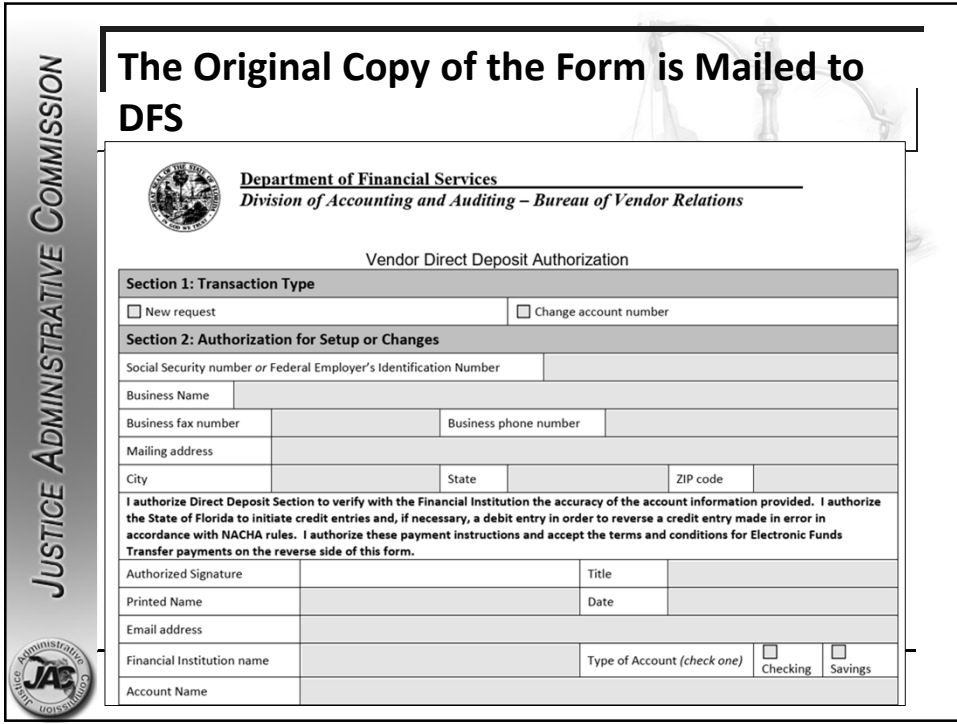

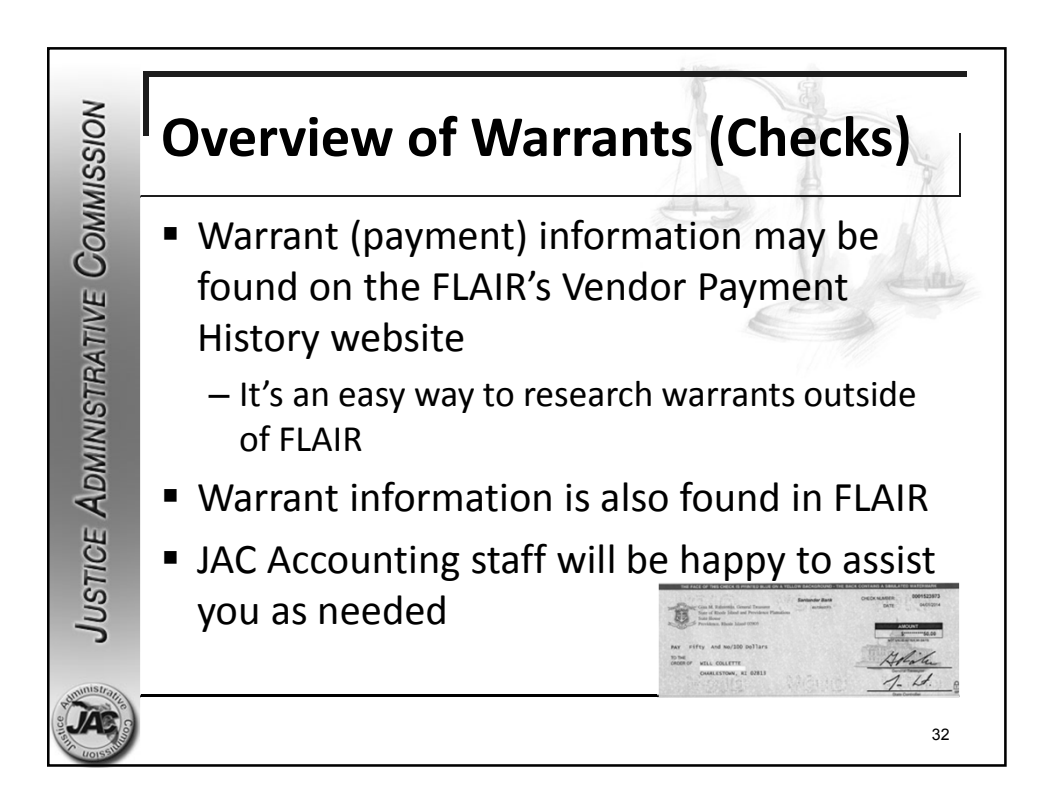

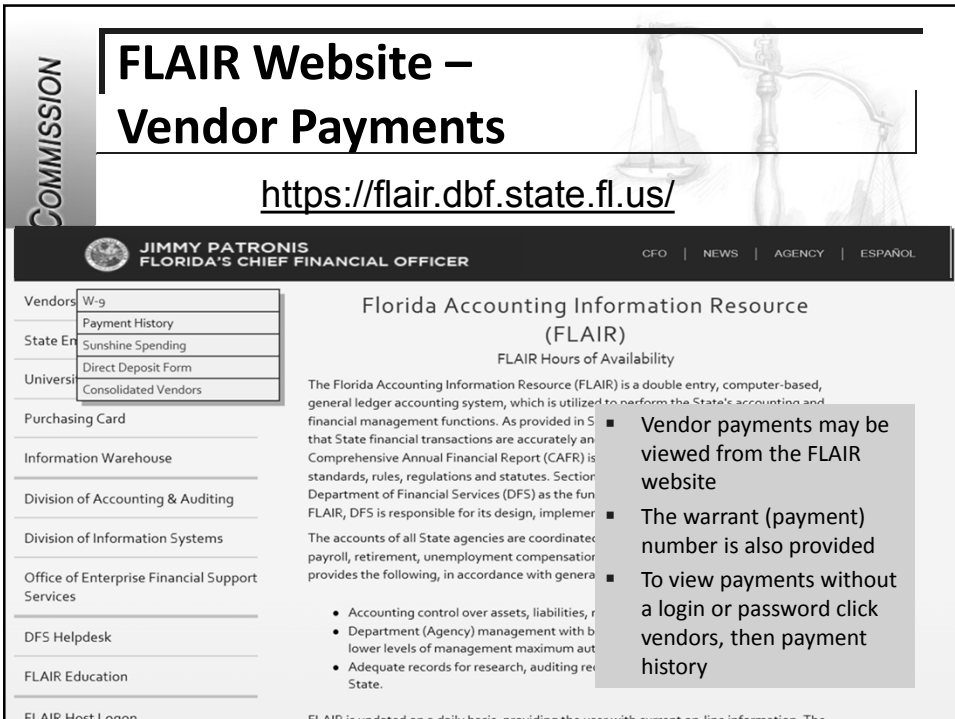

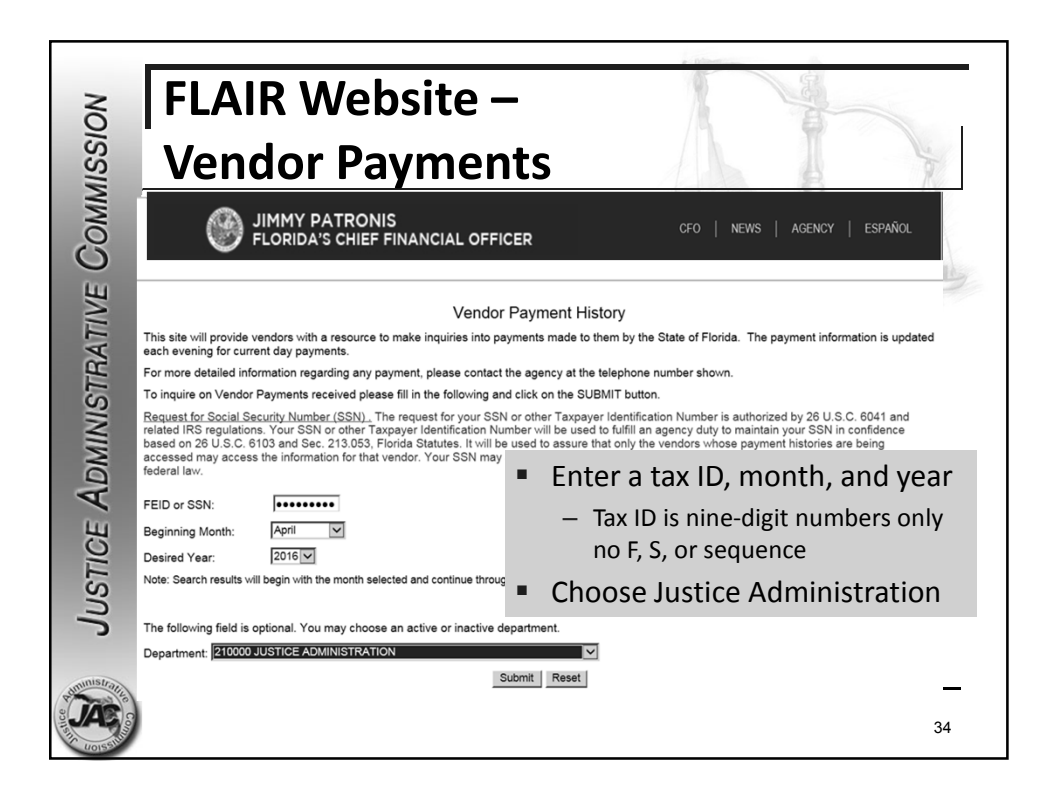

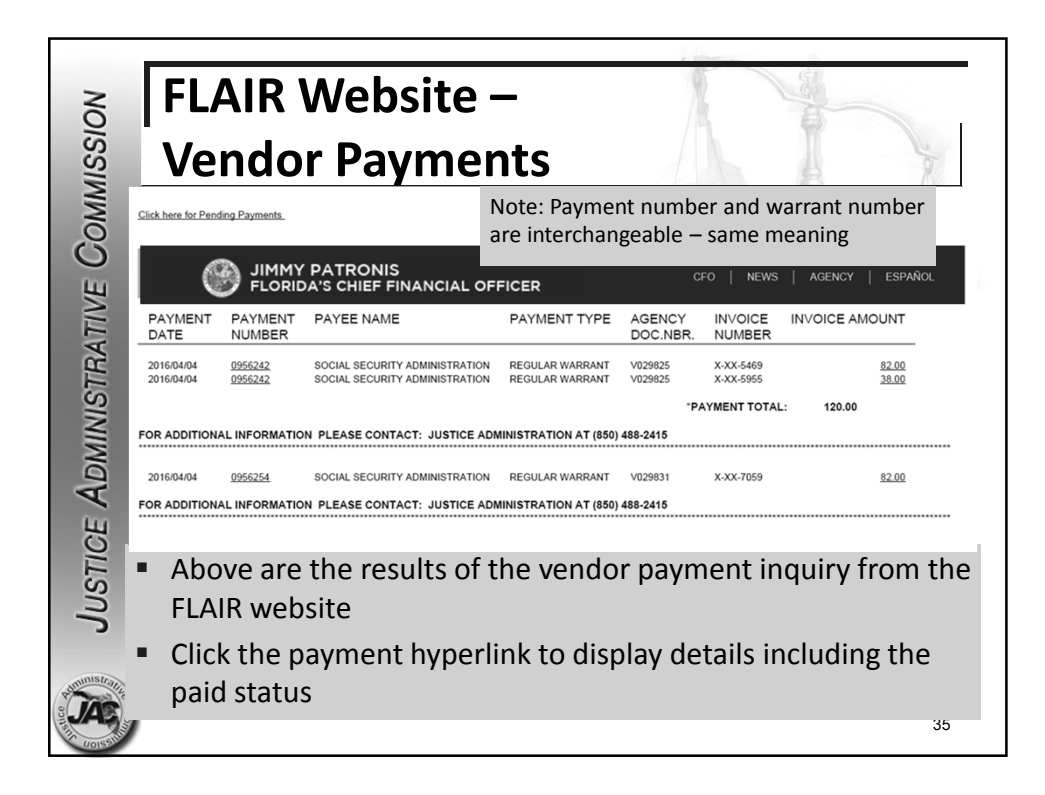

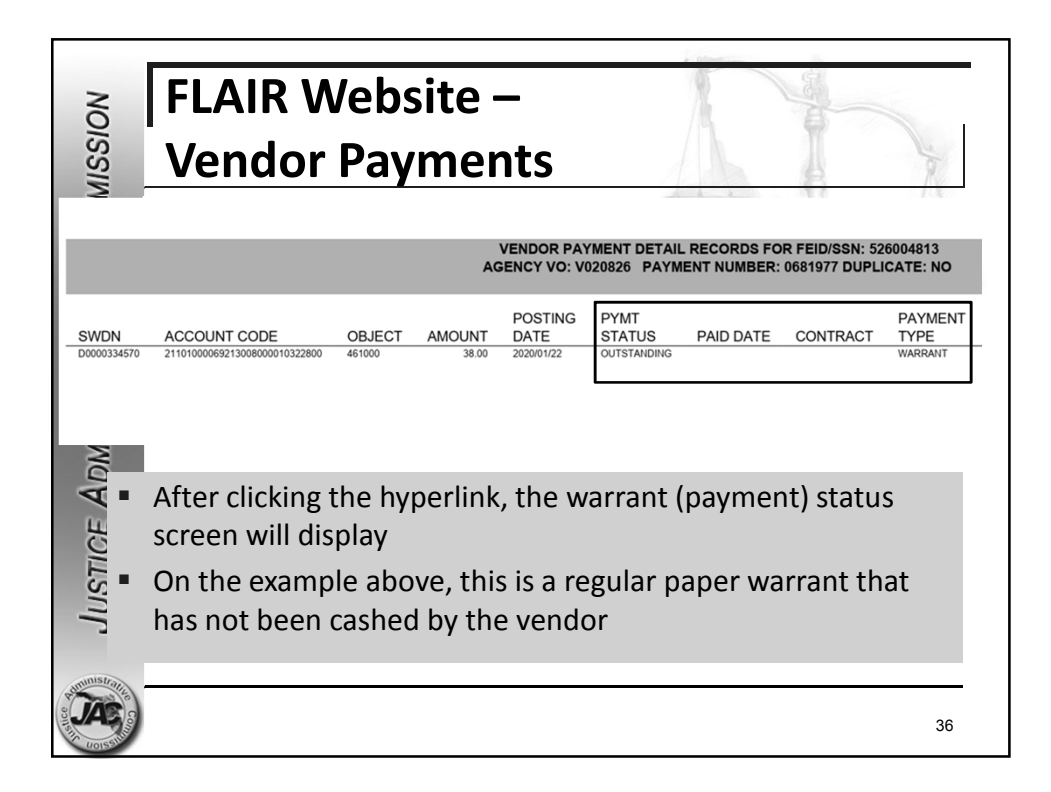

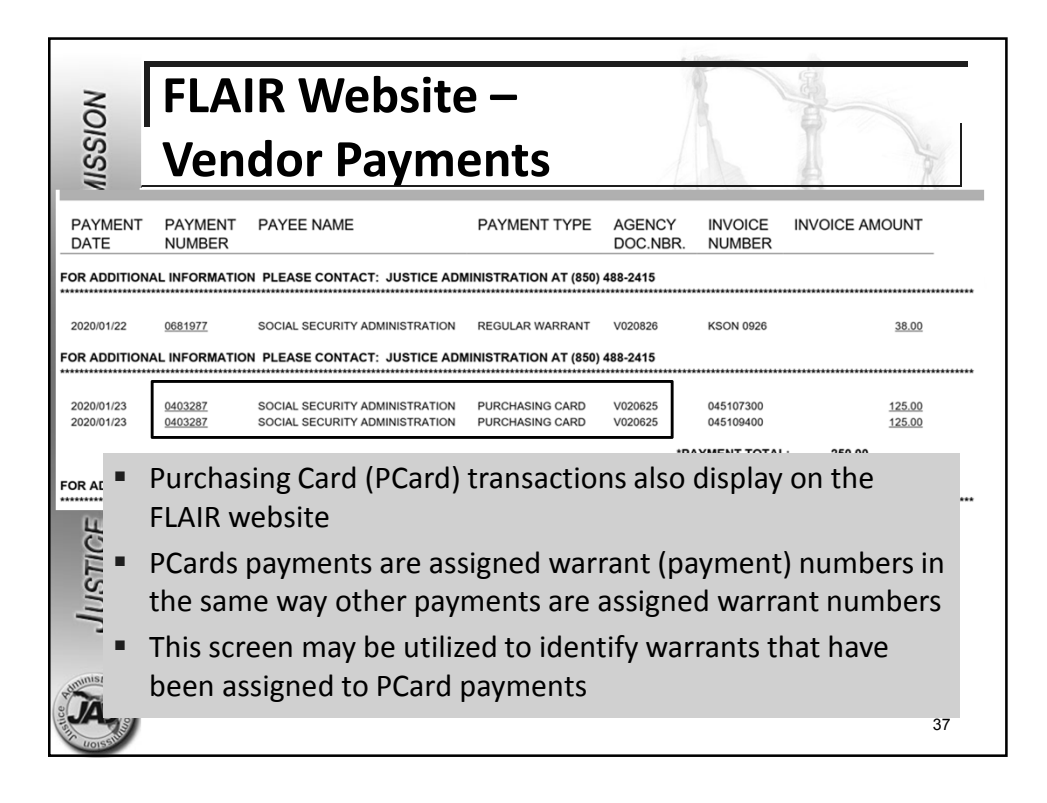

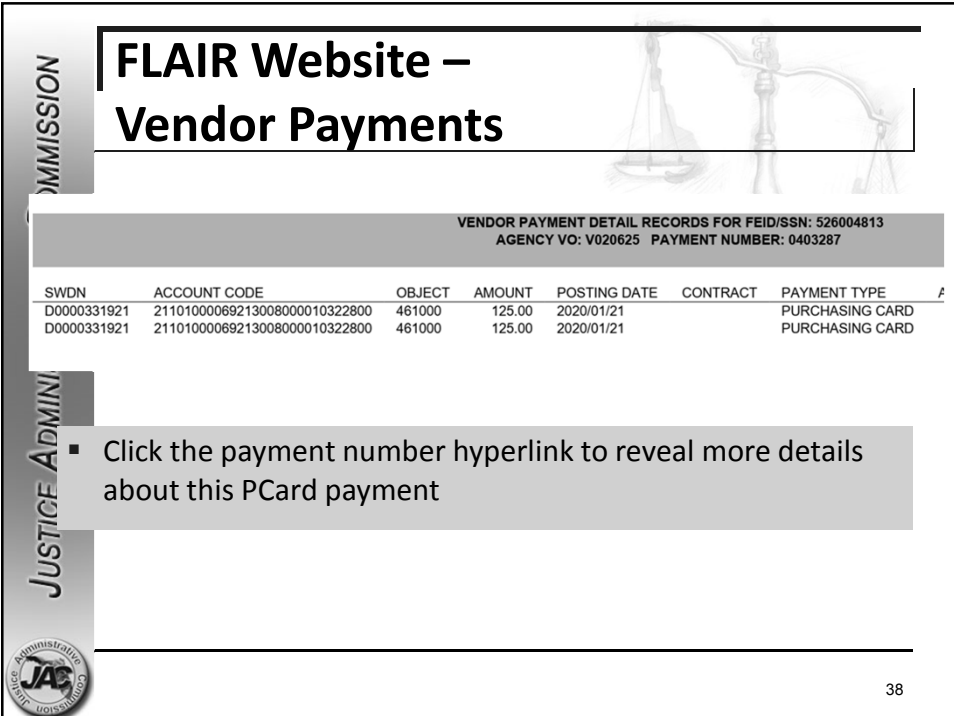

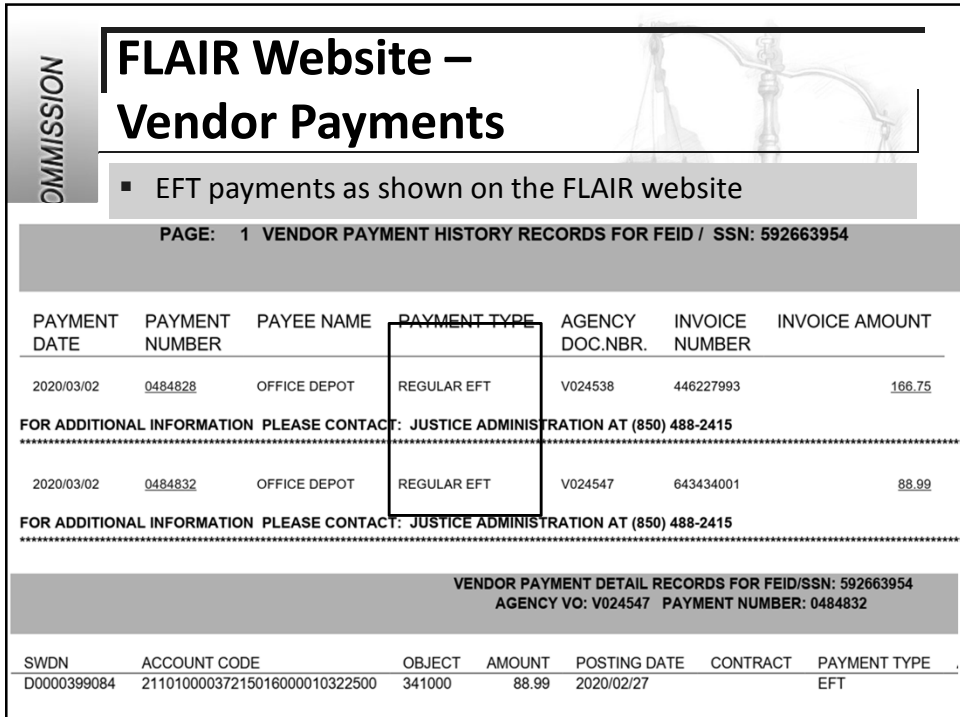

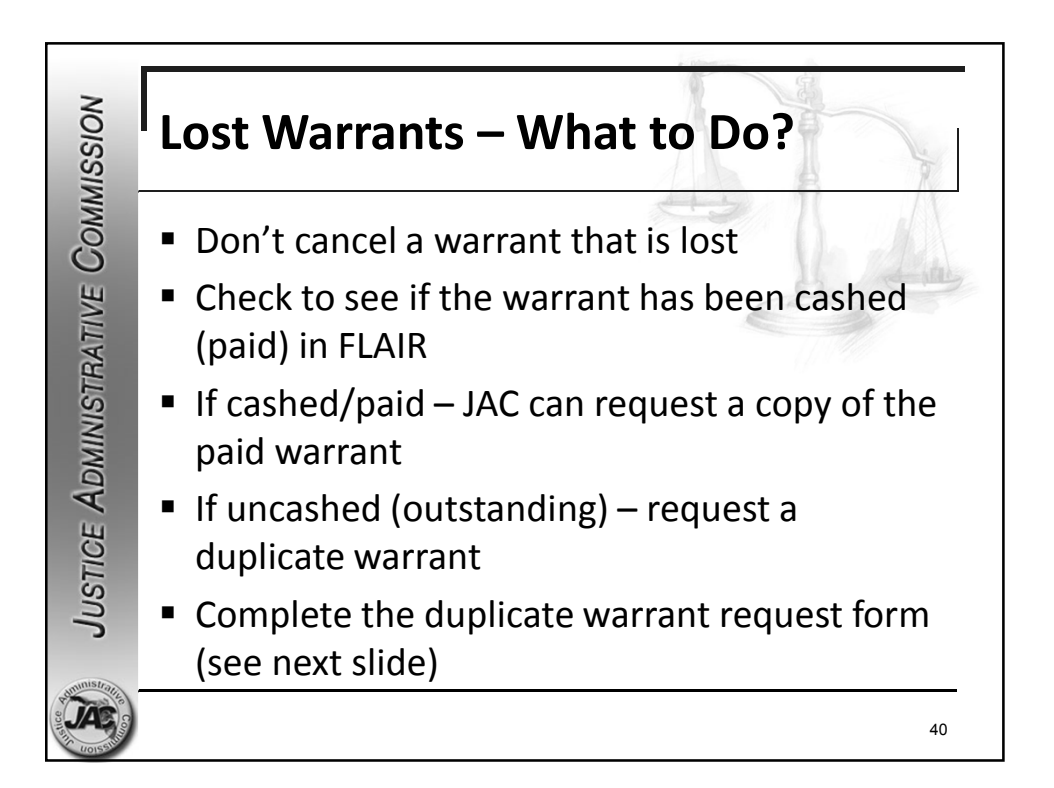

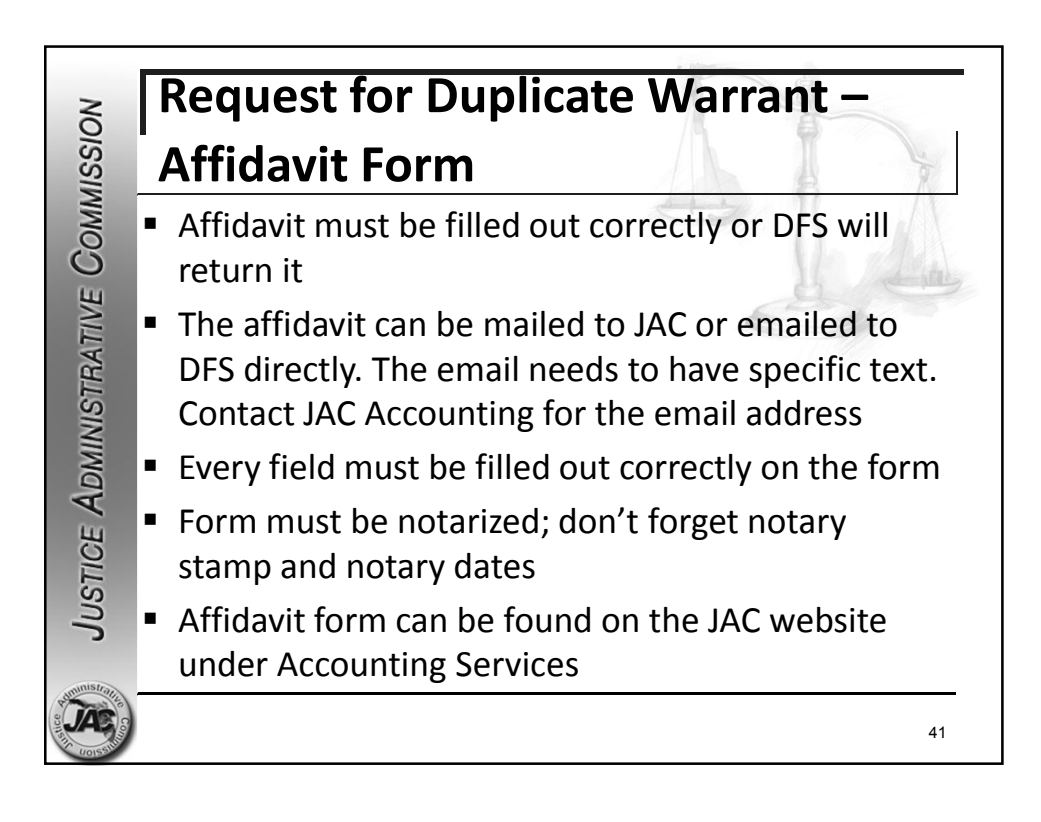

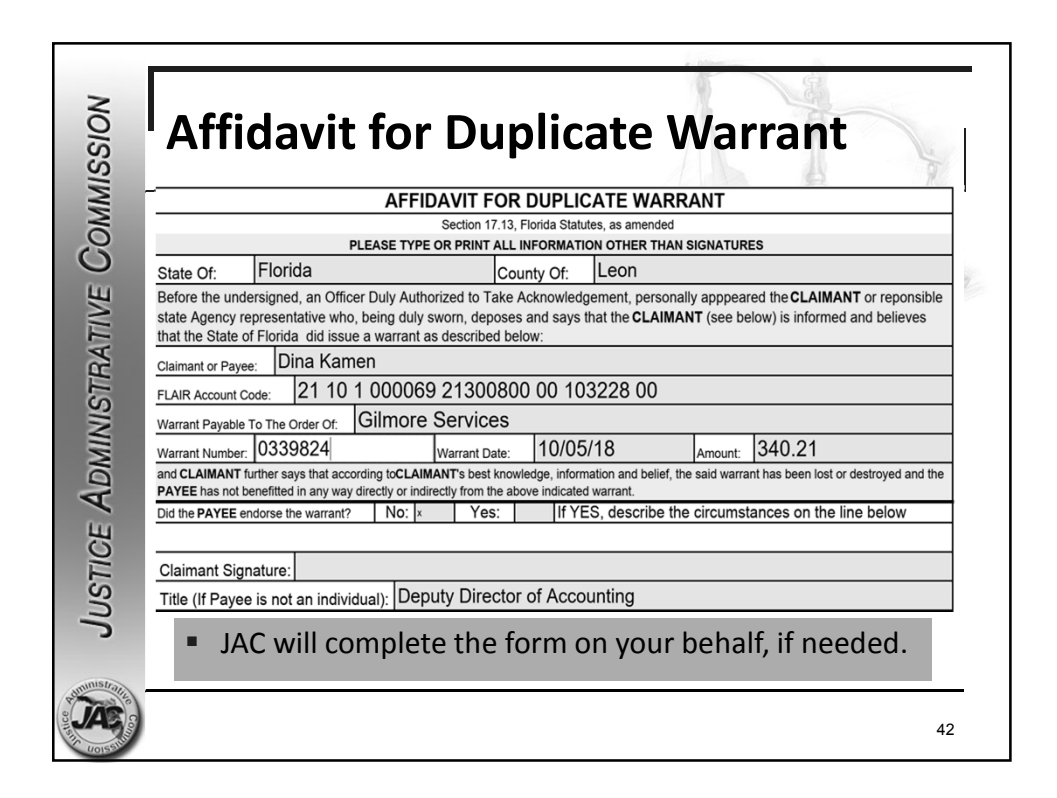

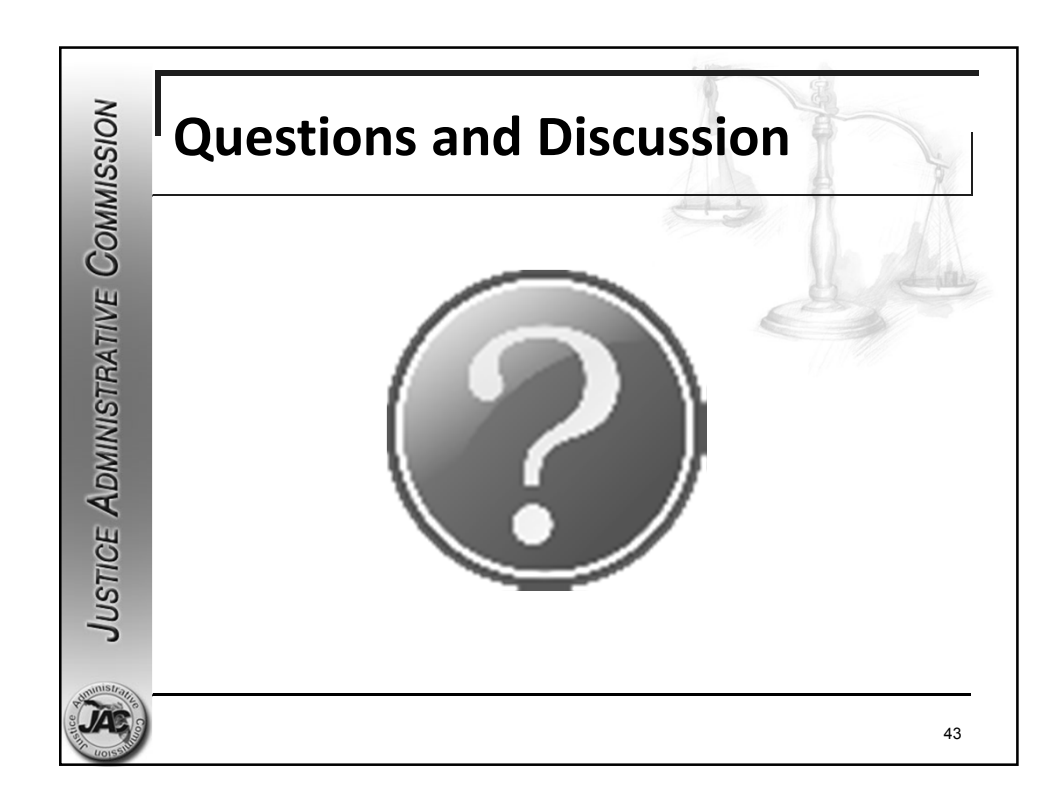

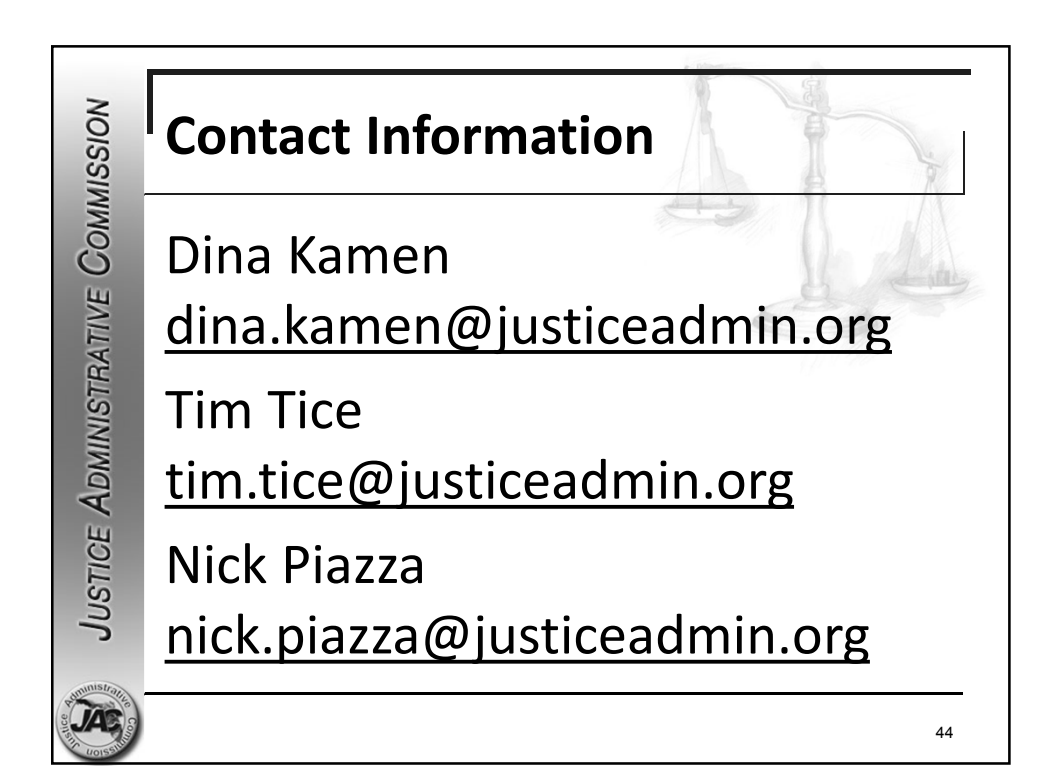